Администрация муниципального образования «Город Майкон» Республики Алыгея 385000, г. Майкоп, ул. Краспооктябрьская. 21 тел. 52-27-61 факс 52-63-19 e-mail: priemn@admins.maykop.ru

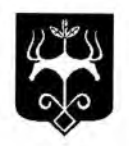

Алыгэ Республикэм муниципальнэ образованиеу «Къалэу Мыекъуапэ» и Алминистрацие

385000, къ. Мыекъуанэ, ур. Красновитябрьскор, 21 тел. 52-27-61 факс 52-63-19 e-mail: priemn@admins.maykon.ru

## ИТОГОВЫЙ ПРОТОКОЛ

общественной комиссии о результатах опроса (голосования) по проектам общественных территорий муниципального образования «Город Майкоп», подлежащих в первоочередном порядке благоустройству в соответствии с муниципальной программой «Формирование современной городской среды в муниципальном образовании «Город Майкоп» на 2018-2022 годы».

23 марта 2018 года

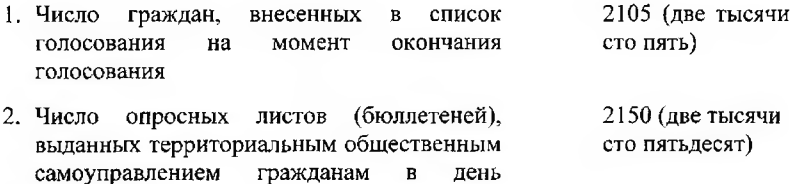

голосования

- 45 (сорок 3. Число опросных погашенных листов (бюллетеней) пять)
- 2105 (две тысячи бюллетеней, 4. Число заполненных территориального сто пять) полученных членами общественного самоуправления

5. Число нелействительных бюллетеней  $2$  (два) 2103 (две тысячи 6. Число действительных бюллетеней сто три)

- 7. Наименование общественных территорий:
	- 1) Сквер «Дружба Народов» 287 голосов (2018 г.)
	- 2) Территории по ул. Подлесная в квартале №433 (территория возле лестницы Мэздах) - 270 голосов (2018 г.)
	- 3) ул. Шоссейная, 4 парковая зона 267 голосов (2018 г.)
	- 4) ул. Пролетарская между ул. Школьная и ул. П. Лумумбы район Поликлиники №1 - 259 голосов (2018 г.)
	- 5) Сквер по ул. Юбилейной в п. Западном 252 голосов (2019 г.)

Председатель муниципальной обшественной комиссии

М.А. Галушко

Секретарь муниципальной общественной комиссии

Б.Г. Тхакумашева

Члены муниципальной общественной комиссии:

Алибердов Н.Р.

Горохов Ю.А.

Астахов В.И.

Кравцова И.А.

Божкова И.Ю.

Орлов В.Н.

Комарова О.А.

Каракян Л.К.

Гоголева Т.А.

Татамир Р.Я.  $\bigcirc$ 

Ивахненко С.А.

Залесская С.Ф.

• Пономаренко О.Н.

Задоя В.И.

Представитель Всерфссийского общества инвалидов

Представитель Всероссийского общества слепых

Протокол подписан  $\mathcal{A}3$  марта 2018 года в  $\mathcal{A}6$  часов  $\mathcal{A}0$  минут